# МІНІСТЕРСТВО ОСВІТИ І НАУКИ УКРАЇНИ Львівський національний університет імені Івана Франка Факультет геологічний Кафедра геології корисних копалин і геофізики

**Затверджено**

на засіданні кафедри геології корисних копалин і геофізики геологічного факультету Львівського національного університету імені Івана Франка (протокол № 2 від 30.08. 2023 р.)

Завідувач кафедри

Олег Гайовський

Силабус із навчальної дисципліни

# **«Геоінформаційні технології»,**

що викладається в межах ОПП Геологія. Комп'ютерні технології в науках про

## Землю»

першого (бакалаврського) рівня вищої освіти для здобувачів

з спеціальності 103 Науки про Землю

**Львів 2023 р.**

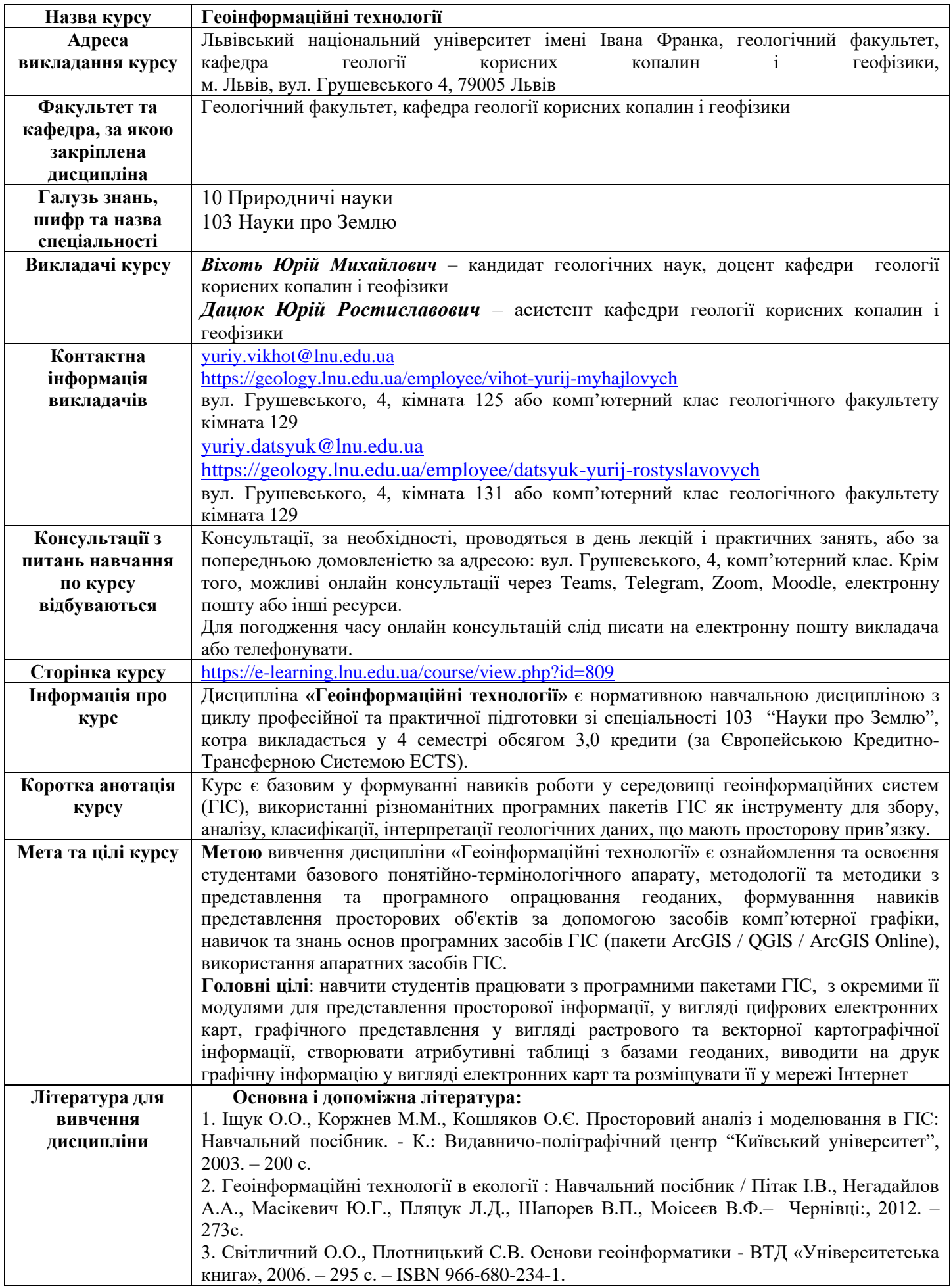

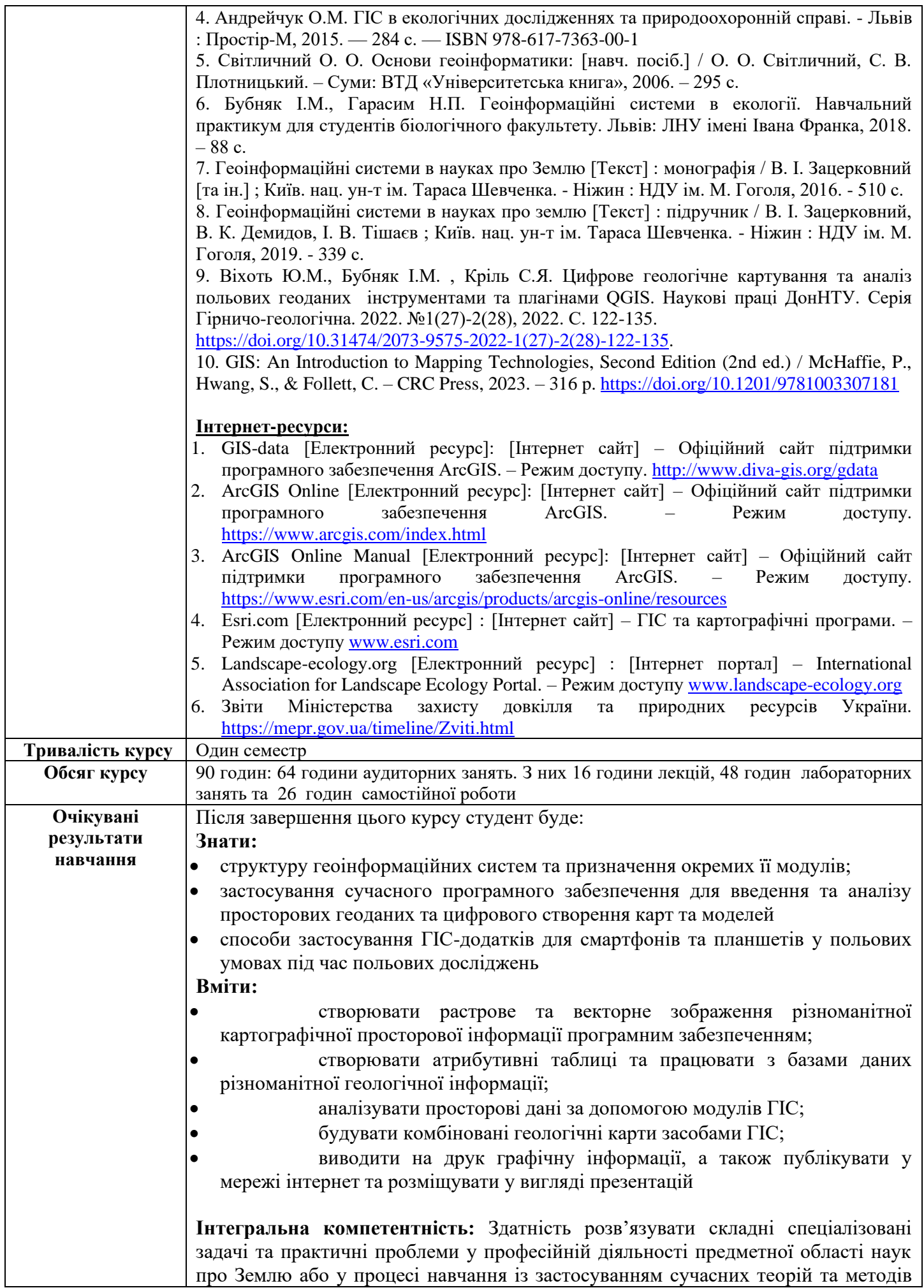

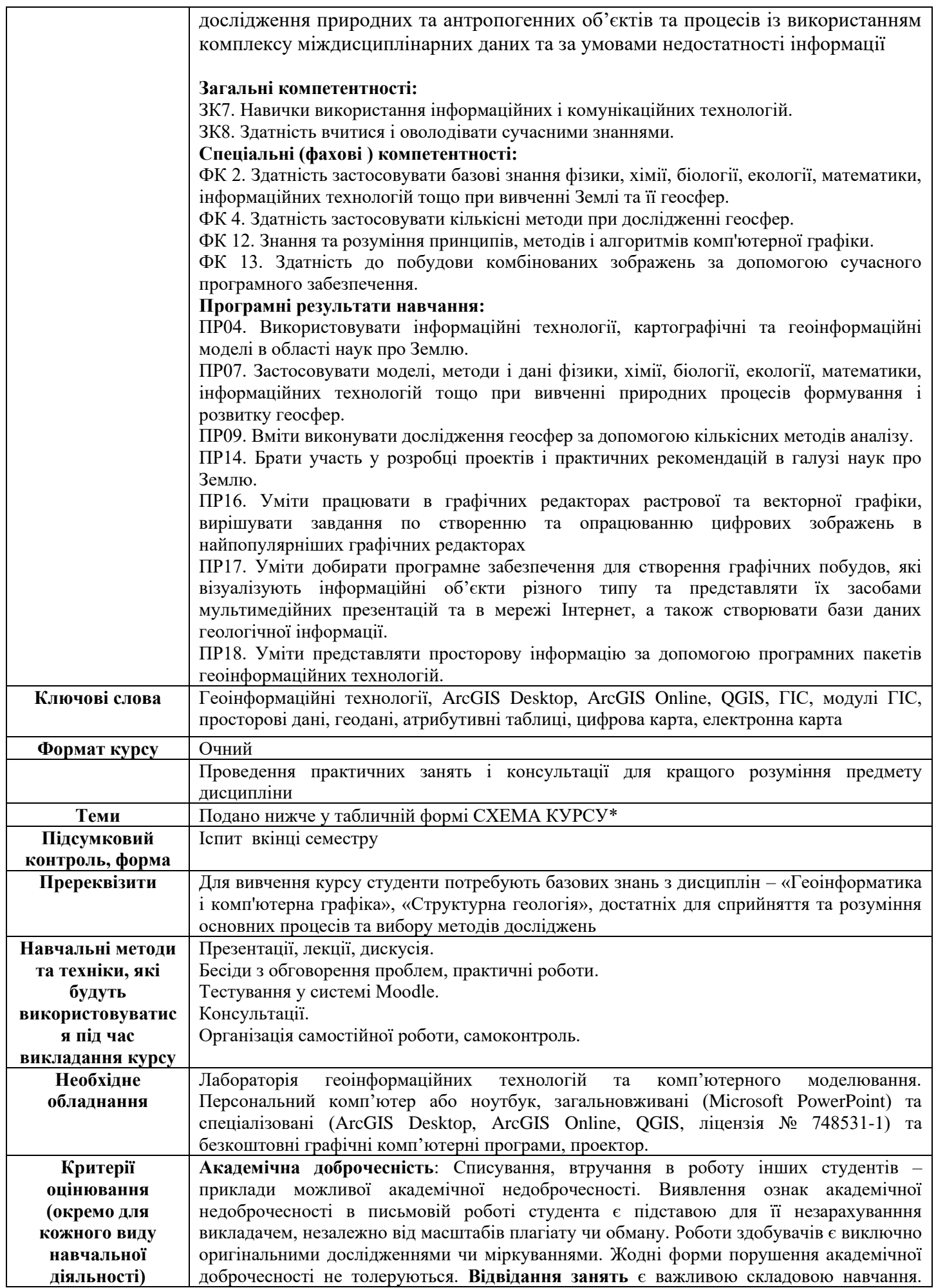

Очікується, що всі студенти відвідають усі лекції курсу. Студенти мають інформувати викладача про неможливість відвідати заняття. У будь-якому випадку студенти зобов'язані дотримуватися усіх строків визначених для виконання усіх видів письмових робіт, передбачених курсом. **Література.** Уся література, яку студенти не зможуть знайти самостійно, буде надана викладачем виключно в освітніх цілях без права її передачі третім особам. Студенти заохочуються до використання також й іншої літератури та джерел, яких немає серед рекомендованих.

#### **Політика виставлення балів.**

Оцінювання проводиться за 100-бальною шкалою. Бали нараховуються за наступним співідношення за 100-бальною шкалою:

#### **І. ПУ:**

участь і виконання завдань на лабораторних заняттях (24 х 1,5 бали = 36 балів) самостійна робота (18 балів), яка включає підсумкове індивідуальне завдання (ГІСпроект у ArcMap / QGIS, презентація послідовності побудови ГІС-проекту з даними у Microsoft PowerPoint)

#### **ІІ. Екзамен:**

Екзамен – 50 балів

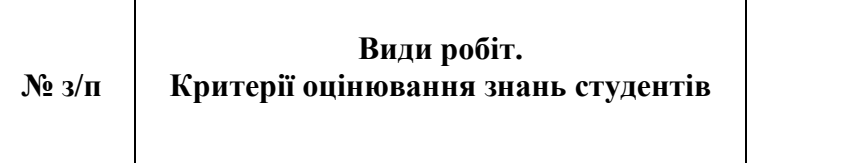

**Максимальн а кількість балів**

#### **І. ПУ**

### **1. Бали поточної успішності за участь у лабораторних заняттях**

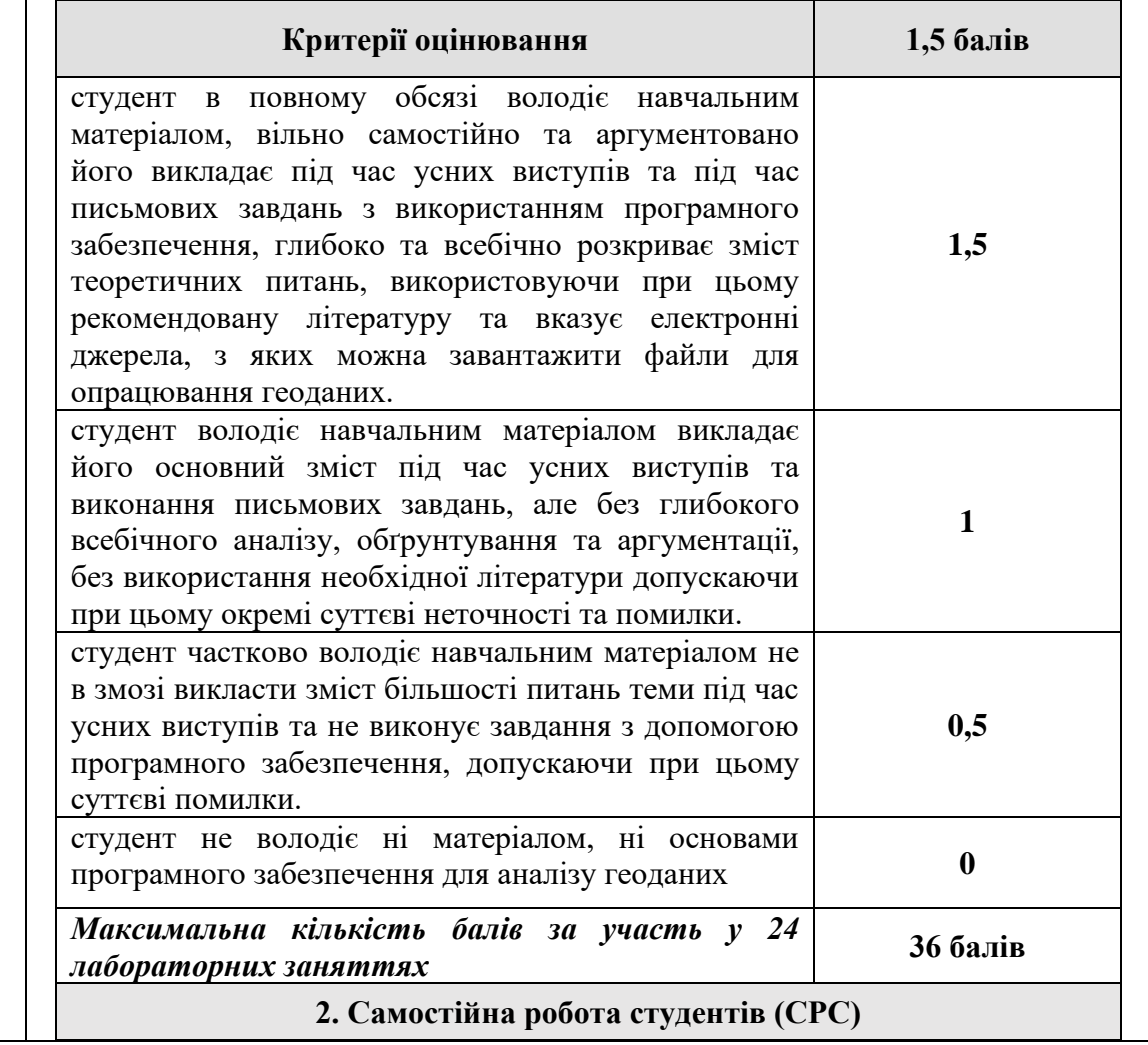

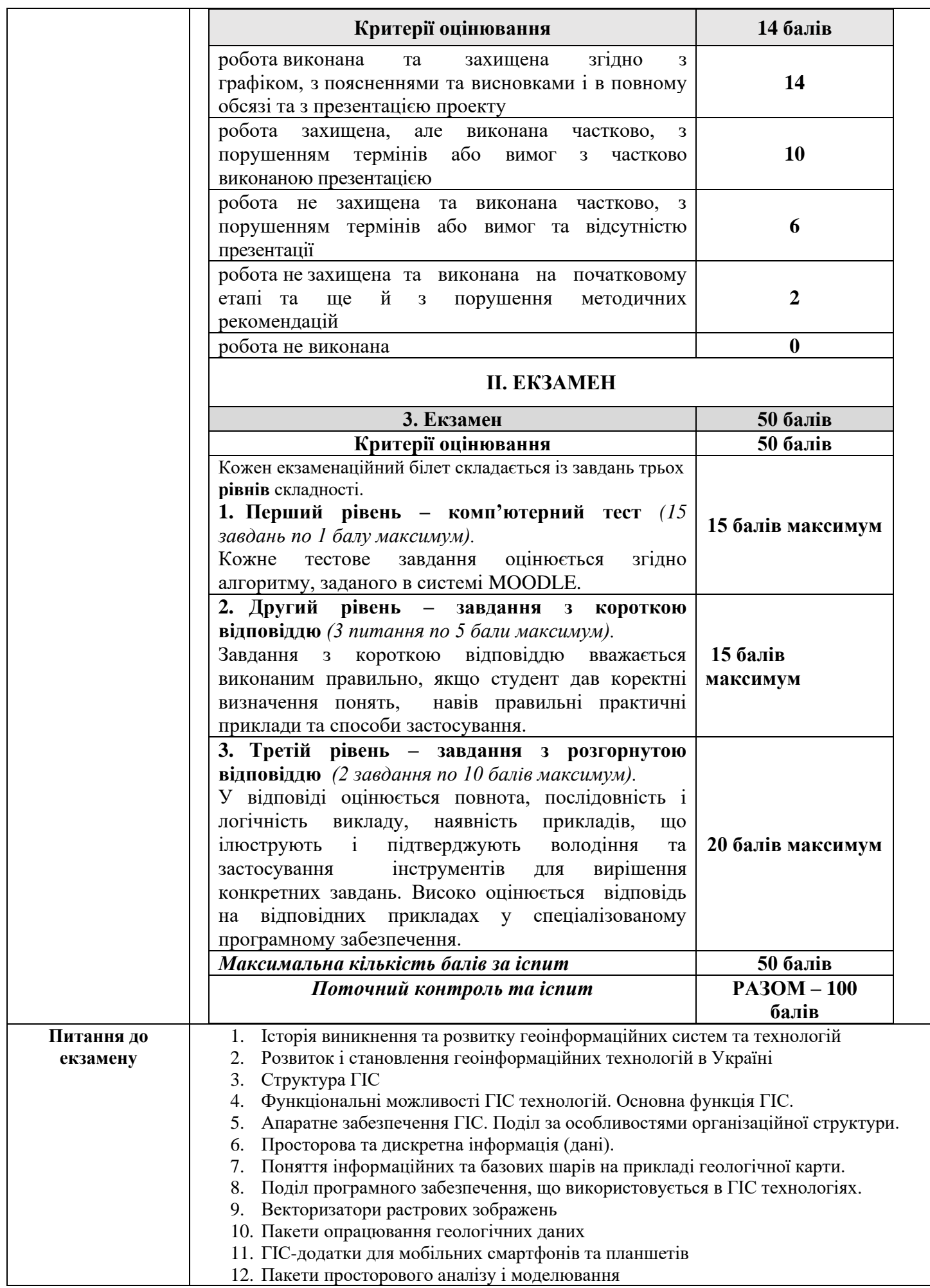

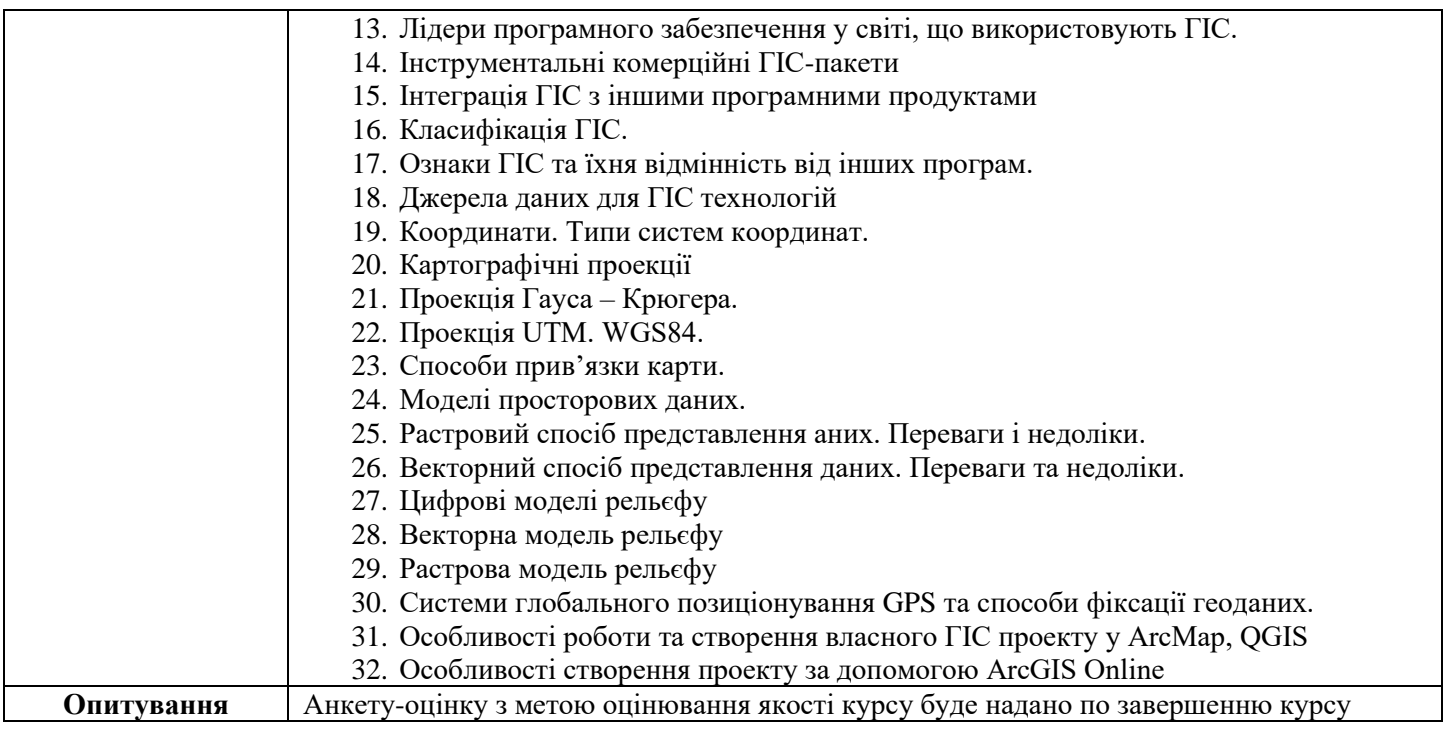

### *СХЕМА КУРСУ\**

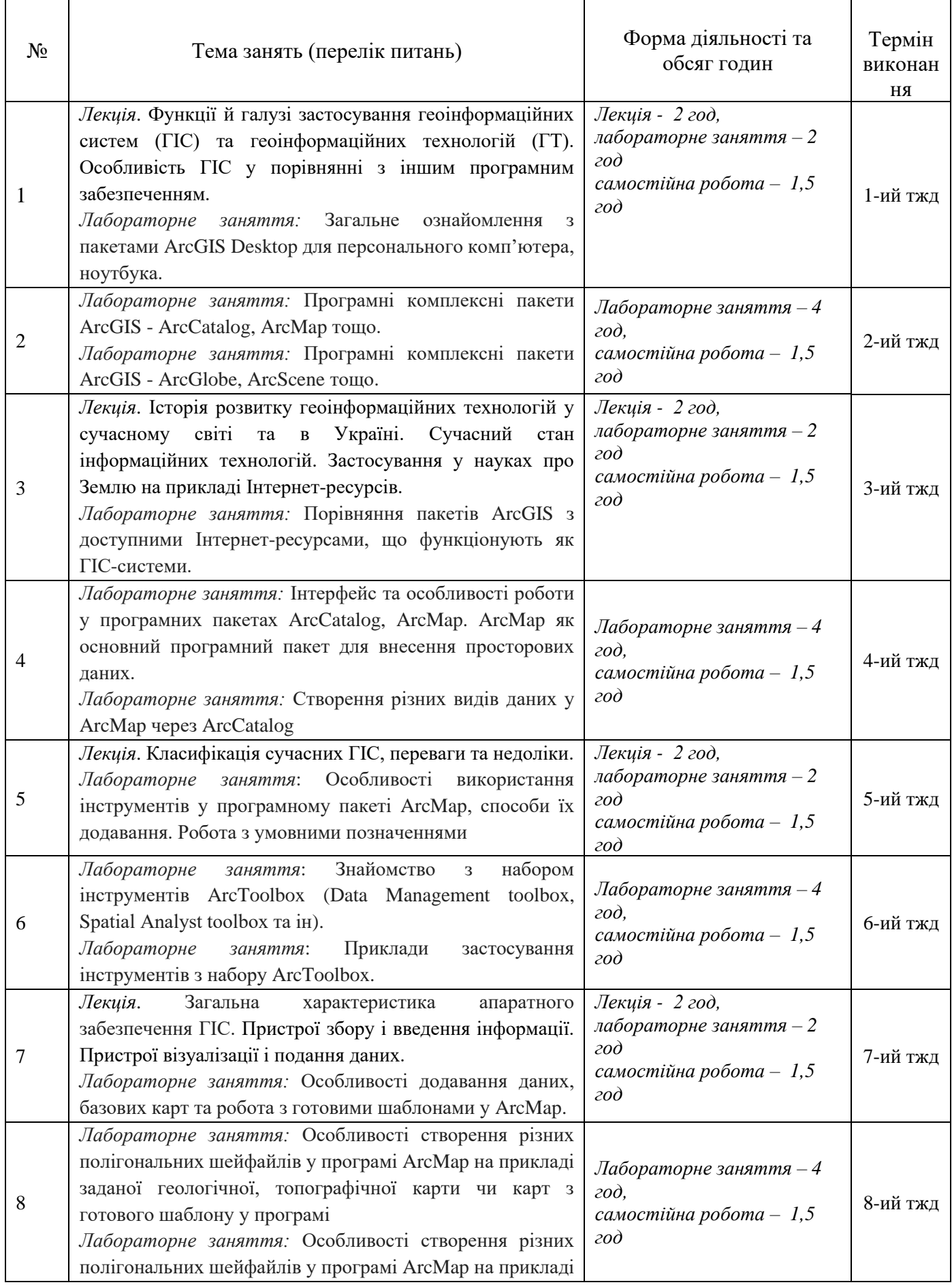

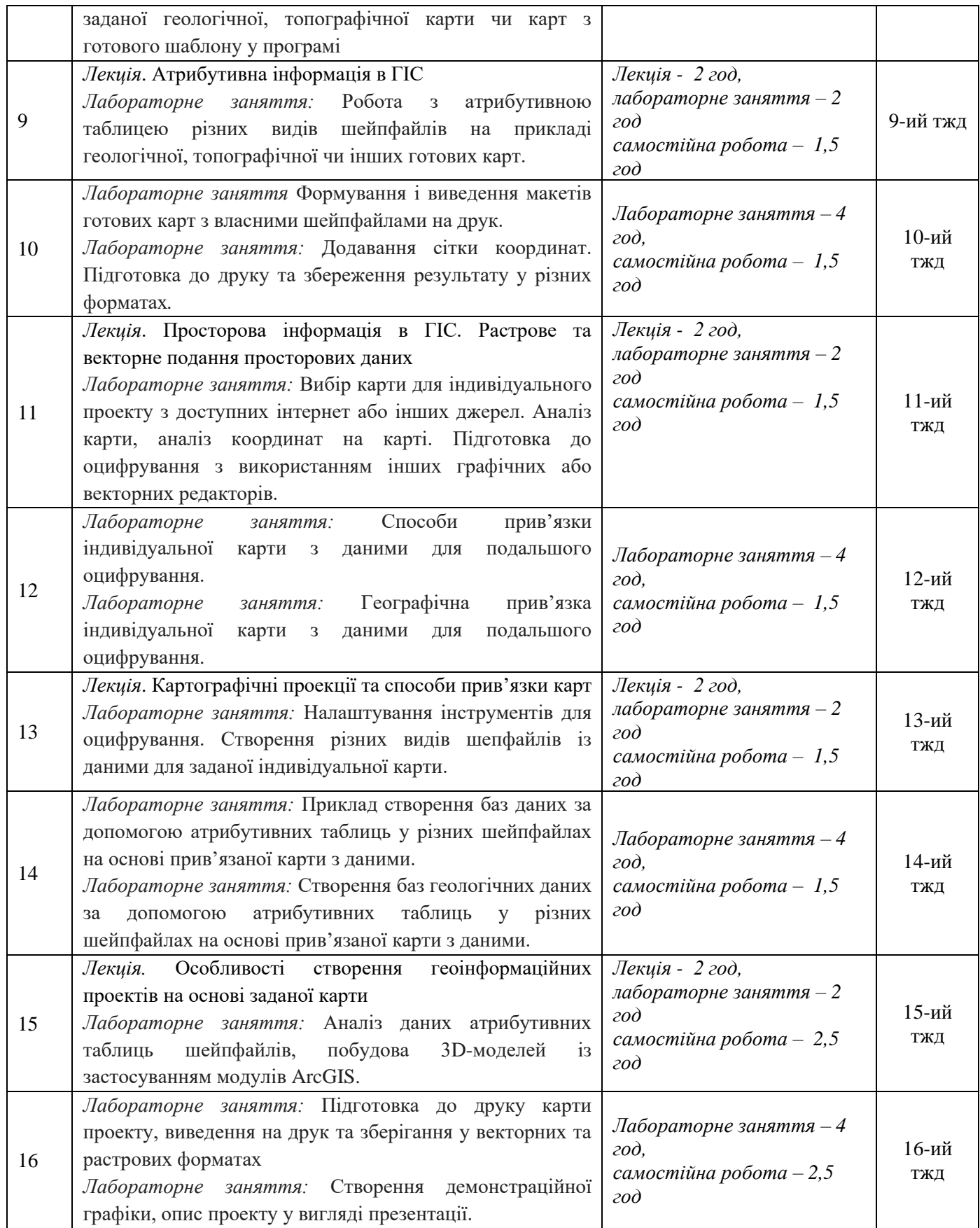